<span id="page-0-0"></span>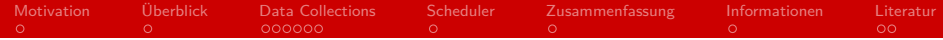

## Python Dask

### Softwareentwicklung in der Wissenschaft

### Alena Pils

### Arbeitsbereich Wissenschaftliches Rechnen Fachbereich Informatik Fakultät für Mathematik, Informatik und Naturwissenschaften Universität Hamburg

### 2020-06-08

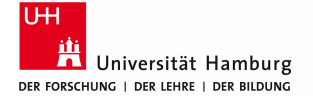

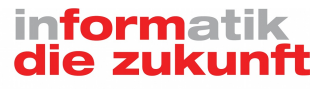

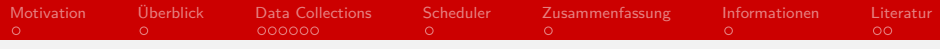

## Gliederung

- [Motivation](#page-2-0)
- [Überblick](#page-3-0)
- [Data Collections](#page-4-0)
- [Scheduler](#page-10-0)
- [Zusammenfassung](#page-11-0)

### [Informationen](#page-12-0)

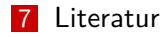

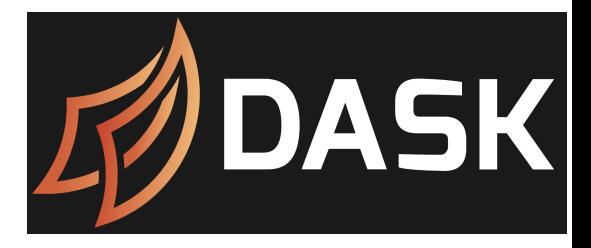

<span id="page-2-0"></span>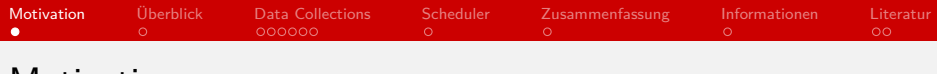

- Motivation
	- Analysieren von Daten, die den Arbeitsspeicher übersteigen
	- **geroße Datenmengen führen in Python zu einem Memory Error**
	- **Beispiel ERA5** (Klimadaten)<sup>1</sup>
		- stündliche Daten von 1979 bis heute
		- räumliche Auflösung von global 30 km

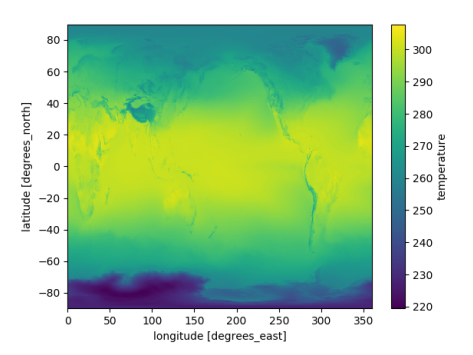

<sup>1</sup>https:

//www.ecmwf.int/en/forecasts/datasets/reanalysis-datasets/era5

Alena Pils [Python Dask](#page-0-0) 3 / 15

<span id="page-3-0"></span>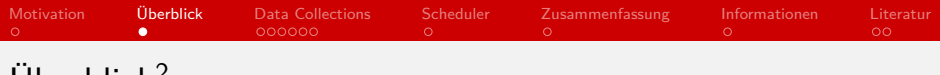

# Uberblick $\epsilon$

- Bibliothek zur Parallelen Programmierung in Python
- sowohl auf einem Laptop als auch auf verteilten Cluster möglich
- sinnvoll, wenn die Datenmenge den verfügbaren Arbeitsspeicher übersteigt

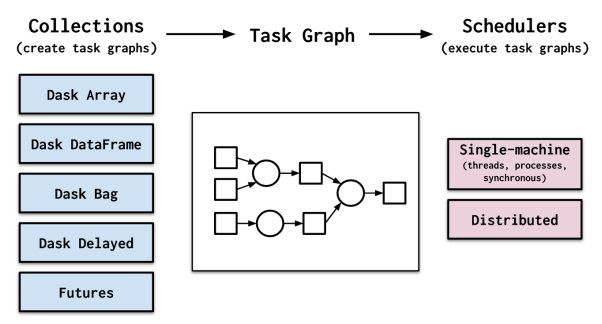

Quelle: https://docs.dask.org/en/latest/

 $^{2}$ https://www.youtube.com/watch?v=nnndxbr\_Xq4

<span id="page-4-0"></span>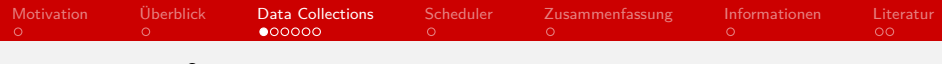

# Dask Array<sup>3</sup>

- $\blacksquare$  ist n-dimensionalem NumPy Array ähnlich
- ermöglicht Arrays größer als der Arbeitsspeicher sowie parallele Berechnungen
- nutzt Aufteilung der Daten in Blöcke

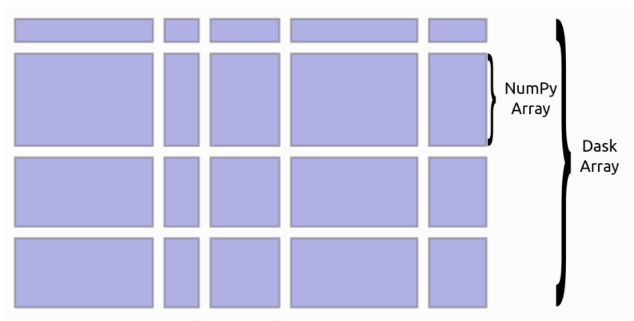

Quelle: https://docs.dask.org/en/latest/array.html

 $^3$ https://tutorial.dask.org/03\_array.html

Alena Pils [Python Dask](#page-0-0) 5 / 15

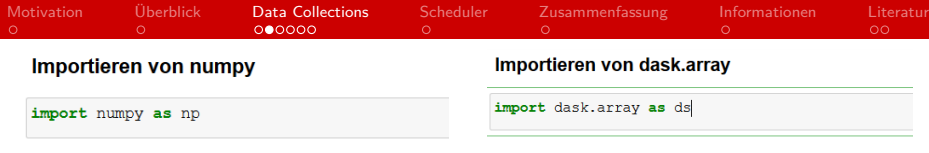

#### **Erstellen eines Arrays**

 $x = np.arange(10)$  $\mathbf{x}$ 

 $array([0, 1, 2, 3, 4, 5, 6, 7, 8, 9])$ 

#### **Erstellen eines Arrays**

#### $x = ds.arange(10)$

 $\mathbf{x}$ 

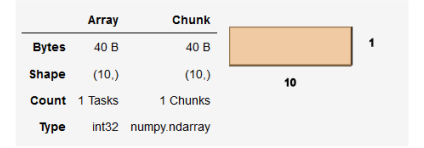

#### x.compute()

 $array([0, 1, 2, 3, 4, 5, 6, 7, 8, 9])$ 

```
y = ds.arange(10, chunks=(5,))y
```
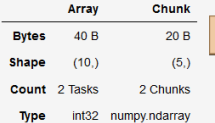

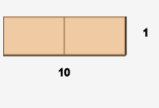

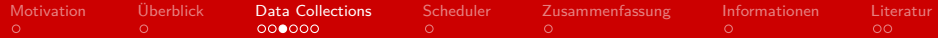

### **Array**

 $\mathbf x$ 

 $array([0, 1, 2, 3, 4, 5, 6, 7, 8, 9])$ 

### **Slicing**

 $x[::2]$ 

 $array([0, 2, 4, 6, 8])$ 

### **Mittelwert bilden**

 $x$ [::2].mean()

 $4.0$ 

#### **Array**

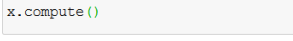

 $array([0, 1, 2, 3, 4, 5, 6, 7, 8, 9])$ 

#### **Slicing**

#### $x[::2]$

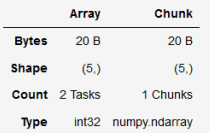

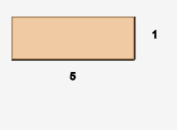

 $x$ [::2].compute()

 $array([0, 2, 4, 6, 8])$ 

#### **Mittelwert bilden**

 $x$ [ $::2$ ]. mean(). compute()

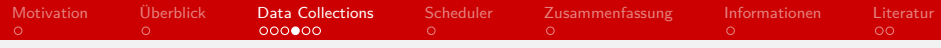

# Dask DataFrame<sup>4</sup>

- ermöglicht DataFrames, die größer sind als der Arbeitsspeicher sowie parallele Berechnungen
- Dask DataFrame besteht aus vielen Pandas DataFrames
- **Aufteilung eines Dask** DataFrames in Pandas DataFrames geschieht entlang des Indexes

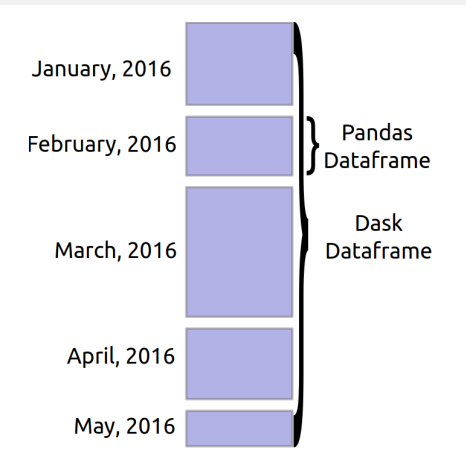

Quelle: https://docs.dask.org/en/ latest/dataframe.html

4 https://tutorial.dask.org/04\_dataframe.html

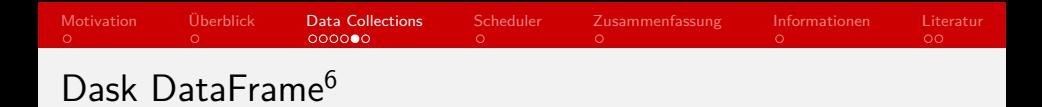

- Dask DataFrame besteht aus mehreren Partitions, die jeweils ein Pandas DataFrame sind
- Dask DataFrame deckt einen kleinen Anteil der Pandas API ab
- größter Unterschied zu Pandas: Erstellen eines Task Graphen anstelle einer unmittelbaren Berechnung
- keine Dask DataFrames mit mehreren Indices möglich<sup>5</sup>

 $^{5}$ http://xarray.pydata.org/en/stable/dask.html  $^6$ https://tutorial.dask.org/04\_dataframe.html

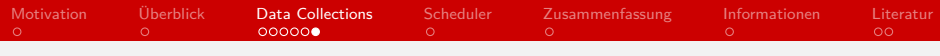

## Dask Delayed<sup>7</sup>

- Parallelisieren von Funktionen
- **Parallelisierung möglich, wenn** Funktionen unabhängig voneinander
- Delayed object: zeichnet aufzurufende Funktion und die an sie zu übergebenden Argumente auf
- **E** Erstellen eines Delayed object mit:
	- **@** @delayed über der Funktion oder
	- beim Funktionsaufruf: delayed(func)(arg)

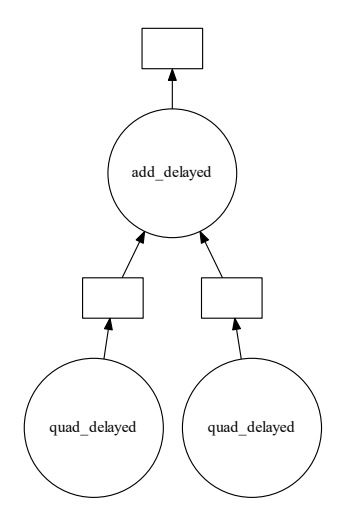

 $^{7}$ https://tutorial.dask.org/01\_dask.delayed.html

#### Alena Pils  $10 \, / \, 15$

<span id="page-10-0"></span>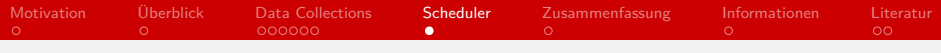

# $S$ cheduler $8$

- Namen der Scheduler: "threaded", "processes",
	- "single-threaded", distributed
- Auswahl des Schedulers:
	- beim Funktionsaufruf: wert.compute(scheduler="threaded")
	- n innerhalb eines Blocks: with dask.config.set(scheduler="threaded")
	- global: dask.config.set(scheduler="threaded")

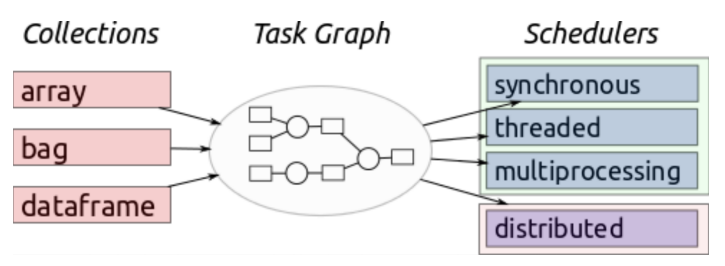

Quelle: https://docs.dask.org/en/latest/scheduling.html

 ${}^{8}$ https://tutorial.dask.org/05\_distributed.html

Alena Pils  $11/15$ 

<span id="page-11-0"></span>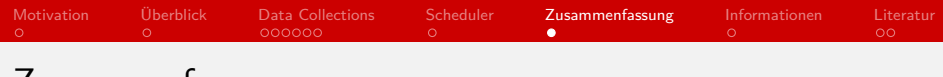

## Zusammenfassung

- Übersteigt die Datenmenge den Arbeitsspeicher ist es sinnvoll Dask zu nutzen
- Dask ist eine Bibliothek zur parallelen Programmierung in Python, die sowohl auf dem eigenen PC als auch auf einem Cluster funktioniert
- Dask Collections erzeugen Task Graphen, die dann von Schedulern ausgeführt werden
- große Überschneidung der API zwischen Dask und NumPy sowie Pandas

### <span id="page-12-0"></span>Informationen

**Dokumentation und Links zu Tutorials:** https://dask.org/

**Tutorial:**

https://github.com/dask/dask-tutorial

### **Kurze Einführungsvideos:**

https: //www.youtube.com/channel/UCj9eavqmvwaCyKhIlu2GaoA

### **Beispiele aus den Geowissenschaften:**

http://pangeo.io/use\_cases/

<span id="page-13-0"></span>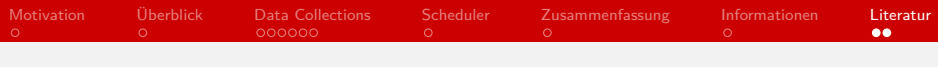

## Literatur I

- [1] Inc. Anaconda and contributors Revision ab99d961, 2014-2018. <https://docs.dask.org/en/latest/>.
- [2] Inc. Anaconda and contributors Revision ab99d961, 2014-2018. <https://docs.dask.org/en/latest/array.html>.
- [3] Inc. Anaconda and contributors Revision ab99d961, 2014-2018. <https://docs.dask.org/en/latest/dataframe.html>.
- [4] Inc. Anaconda and contributors Revision ab99d961, 2014-2018. <https://docs.dask.org/en/latest/scheduling.html>.
- [5] Dask, 2019. [https://www.youtube.com/watch?v=nnndxbr\\_Xq4](https://www.youtube.com/watch?v=nnndxbr_Xq4).
- [6] Dask Developers, 2018.

[https://tutorial.dask.org/03\\_array.html](https://tutorial.dask.org/03_array.html).

<span id="page-14-0"></span>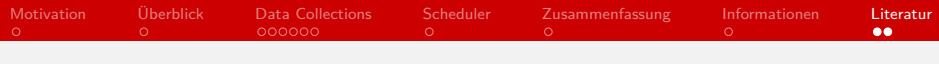

## Literatur II

[7] Dask Developers, 2018.

[https://tutorial.dask.org/04\\_dataframe.html](https://tutorial.dask.org/04_dataframe.html).

- [8] Dask Developers, 2018. [https://tutorial.dask.org/01\\_dask.delayed.html](https://tutorial.dask.org/01_dask.delayed.html).
- [9] Dask Developers, 2018. [https://tutorial.dask.org/05\\_distributed.html](https://tutorial.dask.org/05_distributed.html).
- [10] European Centre for Medium-Range Weather Forecasts. [https://www.ecmwf.int/en/forecasts/datasets/](https://www.ecmwf.int/en/forecasts/datasets/reanalysis-datasets/era5) [reanalysis-datasets/era5](https://www.ecmwf.int/en/forecasts/datasets/reanalysis-datasets/era5).
- [11] xarray Developers Revision, 2014-2020. <http://xarray.pydata.org/en/stable/dask.html>.